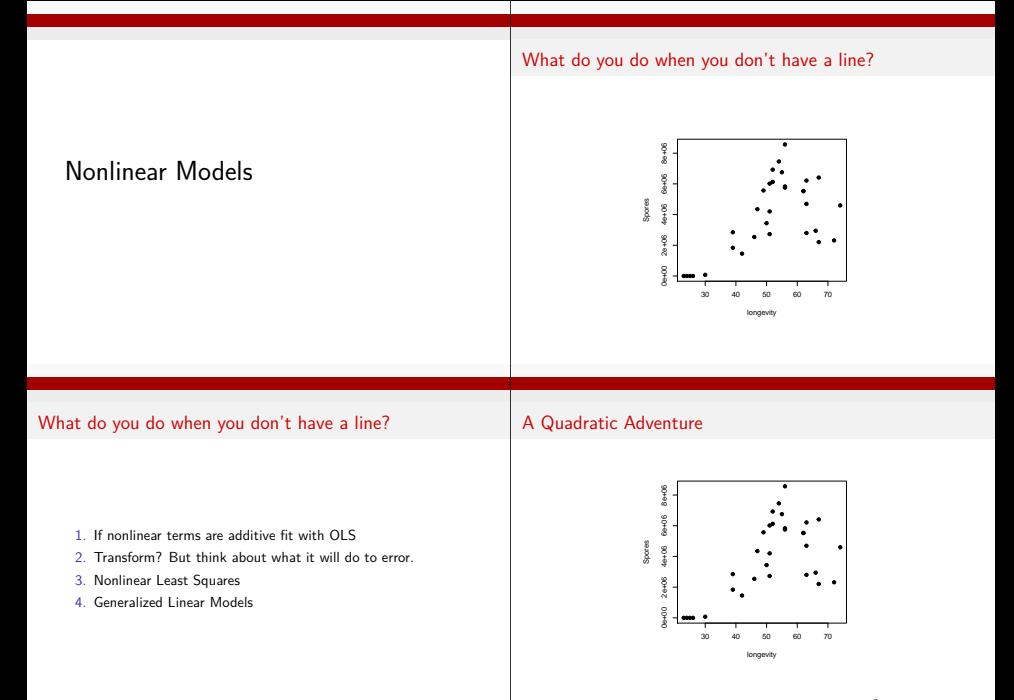

 $Sports = b0 + b1 * Longivity + b2 * Longivity^2 + error$ 

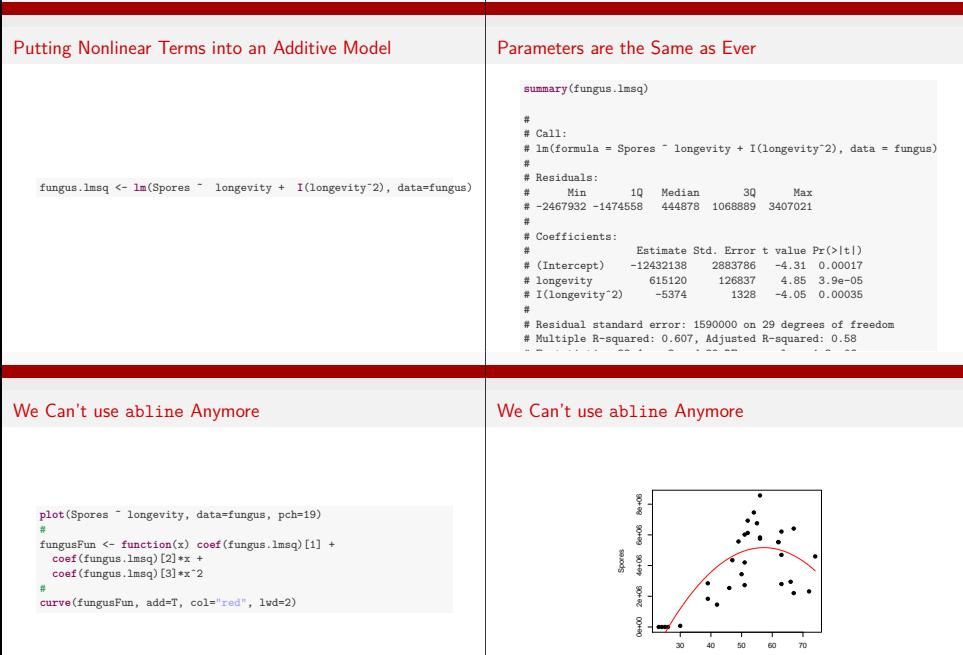

longevit

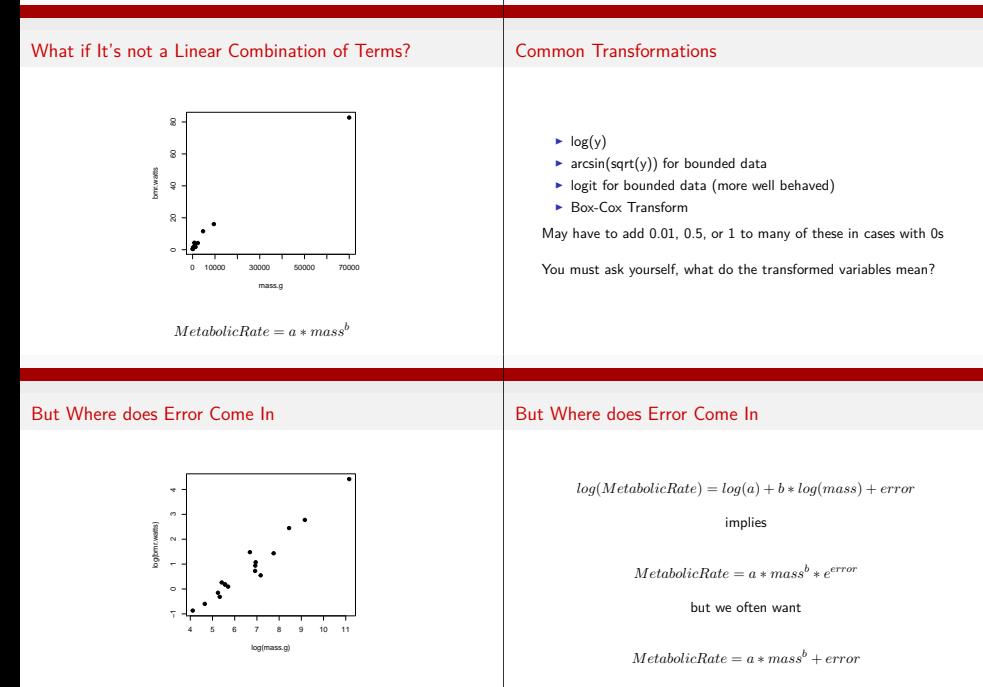

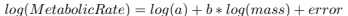

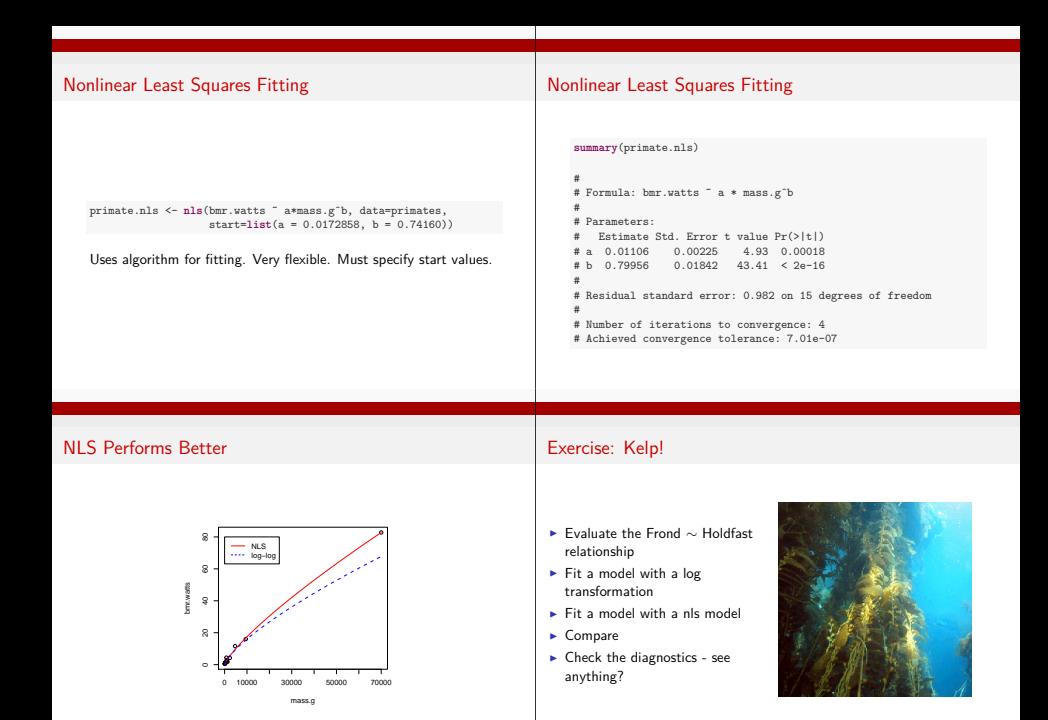

# The Kelp Data

## Envelope Residuals from Log Transform

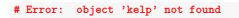

FRONDS are a count variable, cannot be *<sup>&</sup>lt;* <sup>0</sup>

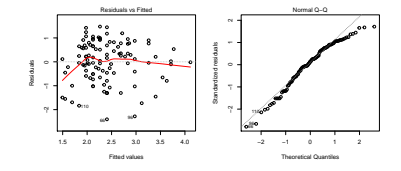

#### Mild Trumpet even in NLS

## The Kelp Data

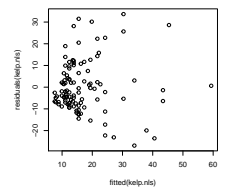

Maybe the error is wrong...

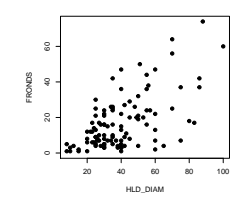

FRONDS are a count variable, cannot be *<sup>&</sup>lt;* <sup>0</sup>

## Generalized Linear Models

Basic Premise: *<sup>y</sup>* <sup>∼</sup> *dist*(*η, ν*)

dist is a distribution of the <sup>e</sup>xponential family *η* is a link function such that  $\eta = f(\mu)$  where  $\mu$  is the mean of a curve *<sup>φ</sup>* is a variance function

For example, if dist is Normal, canonical link is  $\mu$ , variance is  $\sigma^2$ 

## Some Common Links

- $\blacktriangleright$  Identity:  $\eta = \mu e.g. \mu = a + bx$
- **-** Log:  $η = log(μ)$  e.g.  $μ = e<sup>(</sup>a + bx)$
- **E** Logit:  $η = logit(μ) e.g.$   $μ = \frac{e^{(a+bx)}}{1+e^{(a+bx)}}$

► Inverse: 
$$
\eta = \frac{1}{\mu}
$$
 - e.g.  $\mu = (a + bx)^{-1}$ 

## Distributions, Canonical Links, and Dispersion

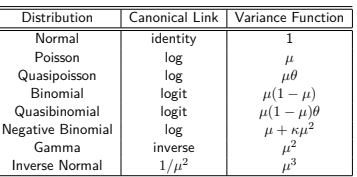

## Distributions and Other Links

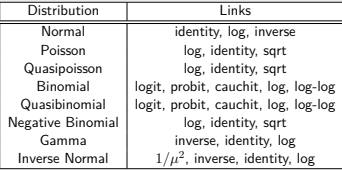

## Deviance and IWLS

## The Kelp Data

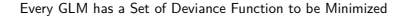

i.e., for a normal distribution  $D_M = \sum (y_i - \hat{\mu}_i)^2$ 

Models are Fit using Iteratively Weighted Least Squares algorithm

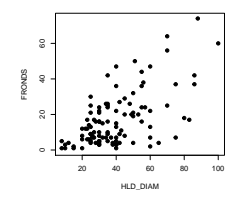

FRONDS are a count variable, cannot be *<sup>&</sup>lt;* <sup>0</sup>

Fitting a GLM with a Poisson Error and Log Link

Fronds <sup>∼</sup> Poisson( *F ronds* <sup>ˆ</sup> )

 $F\hat{n}$ *chas* = exp(a + b \* holdfast diameter)

kelp.glm <- **glm**(FRONDS ˜ HLD\_DIAM, data=kelp, family=**poisson**(link="log"))

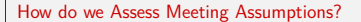

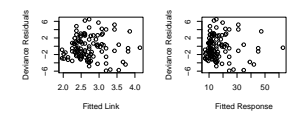

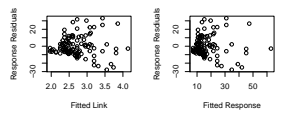

## Different Types of Residuals

#### How do we Assess Meeting Assumptions?

**residuals**(kelp.glm, type="deviance") **residuals**(kelp.glm, type="pearson") **residuals**(kelp.glm, type="response")

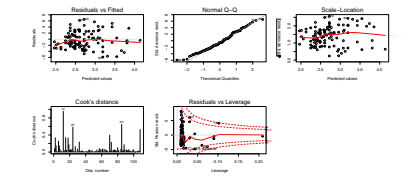

#### GLM Model Coefficients

```
#
# Call:
# glm(formula = FRONDS ˜ HLD_DIAM, family = poisson(link = "log"),
     data = kelp)#
# Deviance Residuals:
    Min 10 Median 30 Max
 # -5.902 -2.387 -0.557 1.613 6.512
#
# Coefficients:
            # Estimate Std. Error z value Pr(>|z|)
# (Intercept) 1.77806 0.05726 31.1 <2e-16
# HLD_DIAM 0.02362 0.00105 22.5 <2e-16
#
# (Dispersion parameter for poisson family taken to be 1)
#
     Null deviance: 1289.17 on 107 degrees of freedom
# Residual deviance: 832.56 on 106 degrees of freedom
 # (32 observations deleted due to missingness)
```
## Checking Fit

```
cor(fitted(kelp.glm),
    fitted(kelp.glm) + residuals(kelp.glm, type="response"))ˆ2
# [1] 0.3649
summary(kelp.lm)$r.squared
# [1] 0.277
```
## The Fitted Model

# 0 20 40 FRONDS 60  $^{25}$  HLD\_DIAM  $^{75}$  100

## Prediction Confidence Intervals by Hand

```
upperCI <- qpois(0.975, lambda = round(fitted(kelp.glm)))
lowerCI <- qpois(0.025, lambda = round(fitted(kelp.glm)))
HLD <- na.omit(kelp)$HLD_DIAM
#
kelp.ggplot +
 geom_line(mapping=aes(x=HLD, y=upperCI), lty=2, col="blue") +
 geom_line(mapping=aes(x=HLD, y=lowerCI), lty=2, col="blue")
```
## Prediction Confidence Intervals by Hand

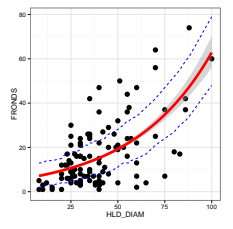

Overdispersion?

## Which Overdispersed Distribution to Use?

v(quasipoisson) = *µθ*

v(Negative Binomial) = *<sup>µ</sup>* <sup>+</sup> *κµ*<sup>2</sup>

see Ver Hoef and Boveng 2007 Ecology

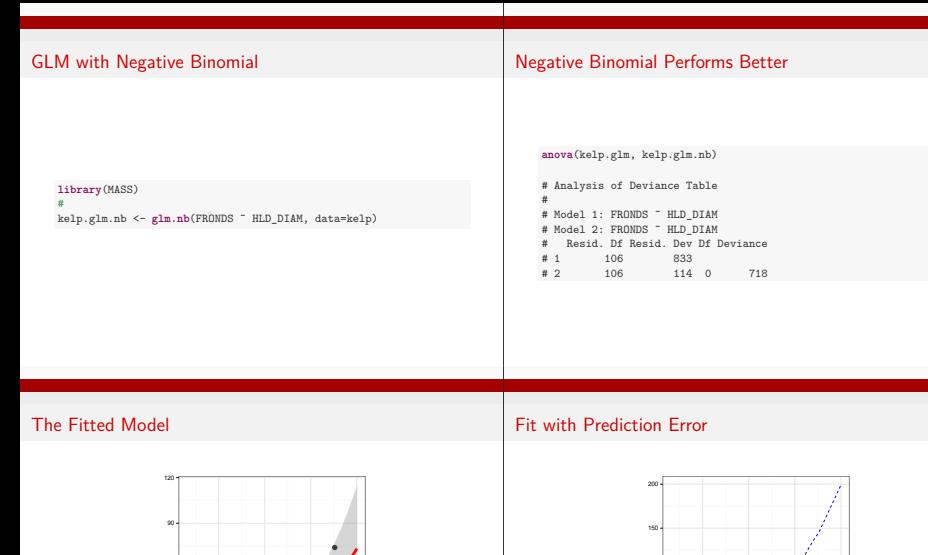

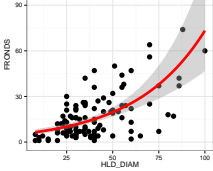

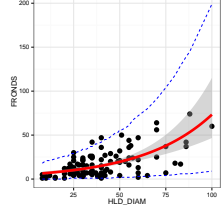

## Compare to Quasipoisson with Prediction Error

# Example: Wolf Inbreeding and Litter Size

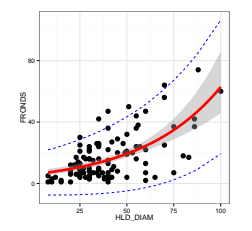

#### $\triangleright$  The Number of Pups is a Count!

- $\blacktriangleright$  Fit GLMs with different errors and links
- $\triangleright$  Which is the best model?
- $\blacktriangleright$  Plot with fit and prediction error

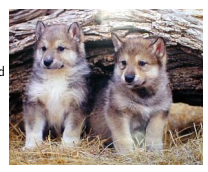